#### Database Applications (15-415)

#### DBMS Internals- Part XII Lecture 23, April 14, 2015

Mohammad Hammoud

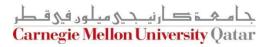

# Today...

#### Last Two Sessions:

- DBMS Internals- Part XI
  - Transaction Management

#### Today's Session:

Transaction Management (Cont'd)

#### Announcements:

- PS5 (the "last" assignment) is now posted. It is due on Thursday, April 23<sup>rd</sup>
- The final exam is on Monday April 27<sup>th</sup>, from 8:30AM to 11:30AM in room 1190 (all materials are included- open book, open notes)

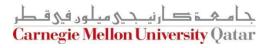

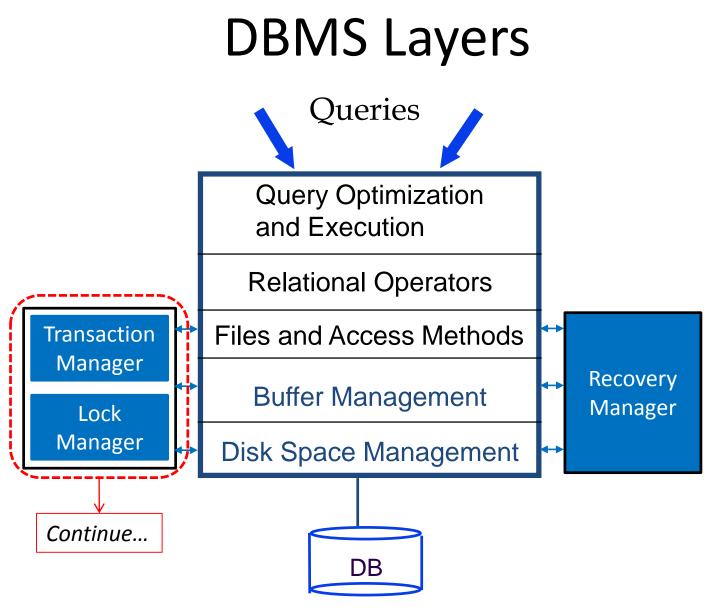

جامعة کارنیدی میلود فی قطر Carnegie Mellon University Qatar

## Outline

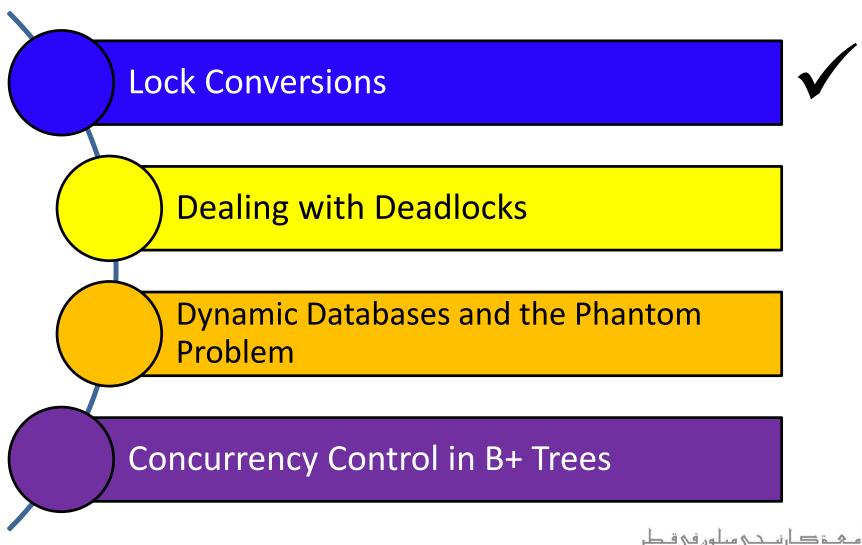

Carnegie Mellon University Qatar

# Performance of Locking

- Locking comes with delays mainly from *blocking*
- Usually, the first few transactions are unlikely to conflict
  - Throughput can rise in proportion to the number of active transactions
- As more transactions are executed concurrently, the likelihood of blocking increases
  - Throughput will increase more slowly with the number of active transactions
- There comes a point when adding another active transaction will actually decrease throughput
  - When the system *thrashes*!

# Performance of Locking (Cont'd)

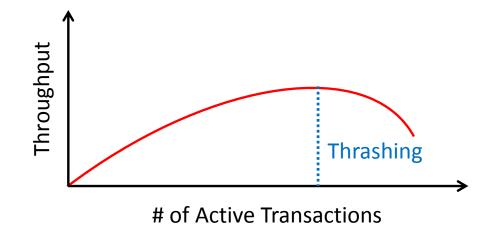

 If a database begins to *thrash*, the DBA should reduce the number of active transactions

 Empirically, thrashing is seen to occur when 30% of active transactions are blocked!

#### Lock Conversions

- A transaction may need to change the lock it already acquires on an object
  - From Shared to Exclusive
    - This is referred to as *lock upgrade*
  - From Exclusive to Shared
    - This is referred to as *lock downgrade*
- For example, an SQL update statement might acquire a Shared lock <u>on each row</u>, *R*, in a table and if *R* satisfies the condition (in the WHERE clause), an Exclusive lock must be obtained for *R*

## Lock Upgrades

- A lock upgrade request from a transaction *T* on object *O* must be handled specially by:
  - Granting an Exclusive lock to *T* immediately *if no other* transaction holds a lock on O
  - Otherwise, queuing *T* at the <u>front</u> of *O*'s queue (i.e., <u>*T* is favored</u>)
- T is favored because it already holds a Shared lock on O
  - Queuing *T* in front of another transaction *T*' that holds no lock on *O*, but requested an Exclusive lock on *O* averts a deadlock!
  - However, if T and T' hold a Shared lock on O, and both request upgrades to an Exclusive lock, a deadlock will arise regardless!

#### Lock Downgrades

- Lock upgrades can be entirely avoided by obtaining Exclusive locks *initially*, and downgrade them to Shared locks once needed
- Would this violate any 2PL requirement?
  - On the surface yes; since the transaction (say, T) may need to upgrade later
  - This is a special case as *T* <u>conservatively</u> obtained an Exclusive lock, and did nothing but read the object that it downgraded
  - 2PL can be safely extended to allow lock downgrades in the growing phase, <u>provided that the transaction has not</u> <u>modified the object</u>

## Outline

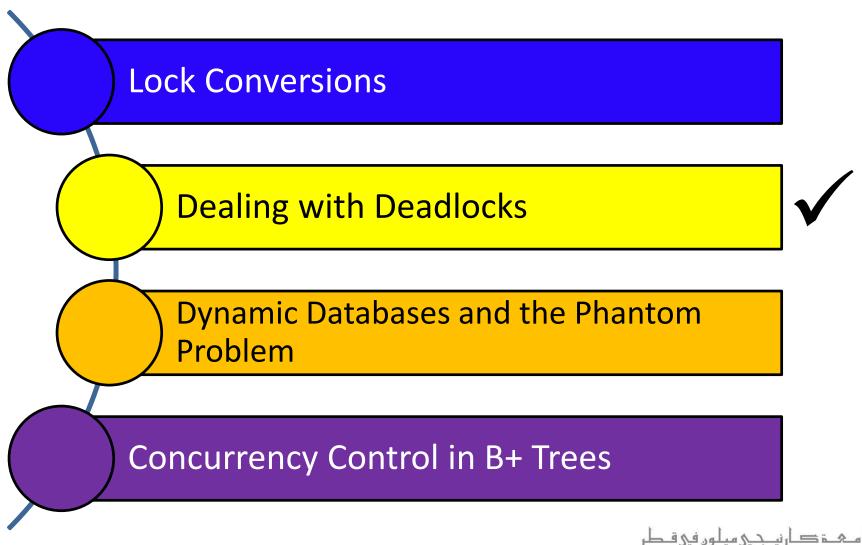

Carnegie Mellon University Qatar

#### **Deadlock Detection**

- The lock manager maintains a structure called a *waits-for* graph to periodically detect deadlocks
- In a waits-for graph:
  - The nodes correspond to active transactions
  - There is an edge from Ti to Tj *if and only if* Ti is waiting for Tj to release a lock
- The lock manager adds and removes edges to and from a waits-for graph when it queues and grants lock requests, respectively
- A deadlock is detected when a cycle in the waits-for graph is found

# Deadlock Detection (Cont'd)

The following schedule is free of deadlocks:

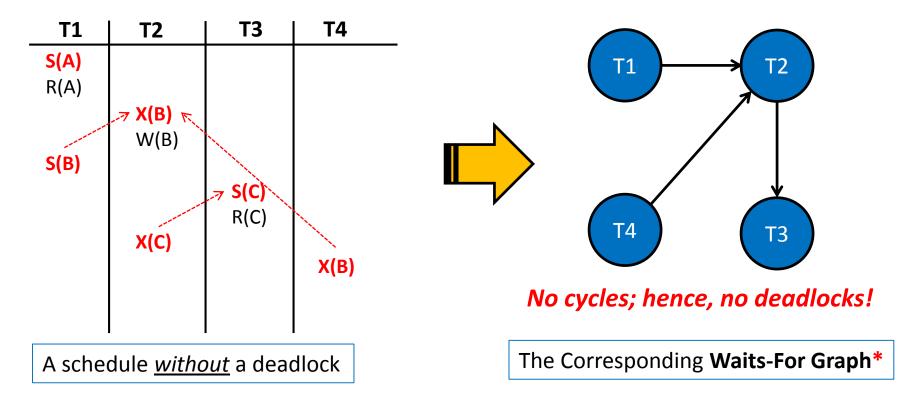

\*The nodes correspond to active transactions and there is an edge from Ti to Tj *if and only if* Ti is waiting for Tj to release a lock

# Deadlock Detection (Cont'd)

• The following schedule is **NOT** free of deadlocks:

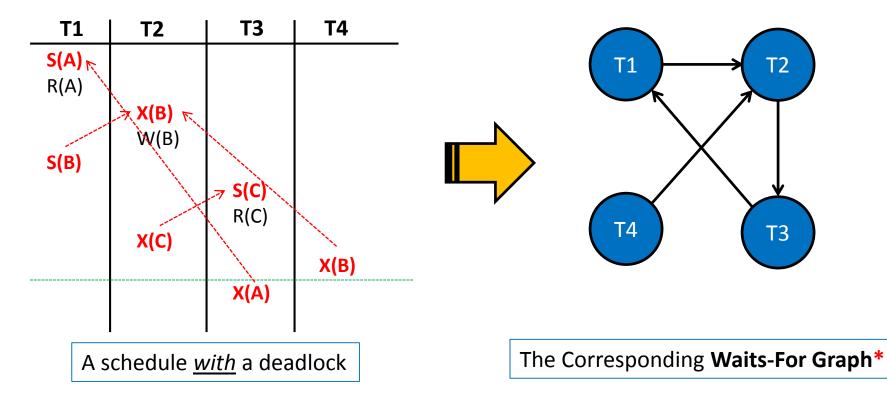

\*The nodes correspond to active transactions and there is an edge from Ti to Tj *if and only if* Ti is waiting for Tj to release a lock

# Deadlock Detection (Cont'd)

The following schedule is <u>NOT</u> free of deadlocks:

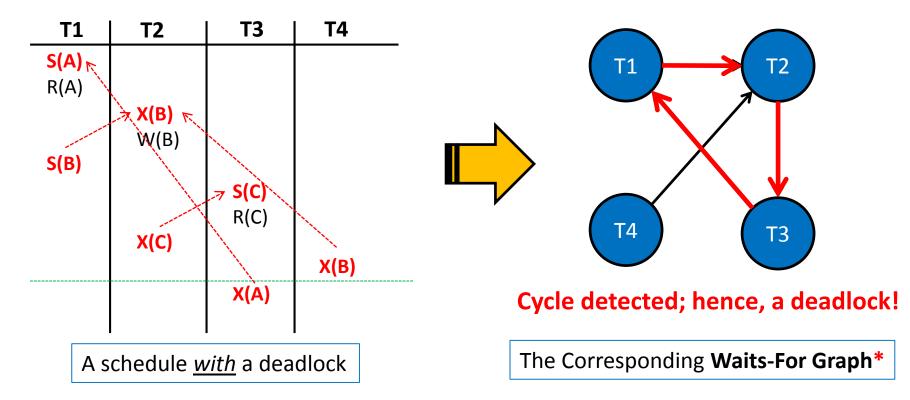

\*The nodes correspond to active transactions and there is an edge from Ti to Tj *if and only if* Ti is waiting for Tj to release a lock

# **Resolving Deadlocks**

- A deadlock is resolved by aborting a transaction that is on a cycle and releasing its locks
  - This allows some of the waiting transactions to proceed
- The choice of which transaction to abort can be made using different criteria:
  - The one with the fewest locks
  - Or the one that has done the least work
  - Or the one that is farthest from completion (*more accurate*)
- Caveat: a transaction that was aborted in the past, should be *favored* subsequently and not aborted upon a deadlock detection!

#### **Deadlock Prevention**

- Studies indicate that deadlocks are relatively infrequent and *detection-based schemes* work well in practice
- However, if there is a high level of *contention* for locks, prevention-based schemes could perform better
- Deadlocks can be averted by giving each transaction a priority and ensuring that lower-priority transactions are not allowed to wait for higher-priority ones (or vice versa)

## Deadlock Prevention (Cont'd)

- One way to assign priorities is to give each transaction a *timestamp* when it is started
  - Thus, the lower the timestamp, the higher is the transaction's priority
- If a transaction *Ti* requests a lock and a transaction
  *Tj* holds a conflicting lock, the lock manager can use one of the following policies:
  - Wound-Wait: If *Ti* has higher priority, *Tj* is aborted; otherwise, *Ti* waits
  - Wait-Die: If *Ti* has higher priority, it is allowed to wait; otherwise, it is aborted

## **Reissuing Timestamps**

- A subtle point is that we must ensure that no transaction is perennially aborted because it never had a sufficiently high priority
- To avoid that, when a transaction is aborted and restarted, it should be given the same timestamp it had originally
  - This policy is referred to as reissuing timestamps
- Reissuing timestamps ensures that each transaction will eventually become the oldest and accordingly get all the locks it requires!

## Outline

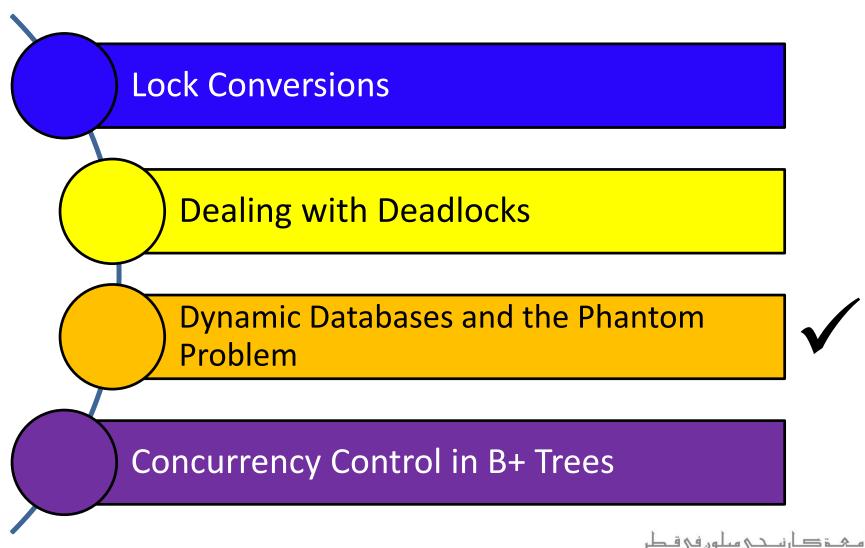

**Carnegie Mellon University Qatar** 

#### **Dynamic Databases**

- Thus far, we have assumed static databases
- We now relax that condition and assume *dynamic databases* (i.e., databases that grow and shrink)
- To study locking protocols for dynamic databases, we consider the following:
  - A Sailors relation S
  - A transaction *T1* which *only* scans S to find the oldest Sailor for specific rating levels
  - A transaction **T2** which updates Sailor while T1 is running

## A Possible Scenario

- Assume a scenario whereby the actions of *T1* and *T2* are interleaved as follows:
  - T1 identifies all <u>pages</u> containing Sailors with rating 1 (say, pages A and B)
  - **T1** finds the age of the oldest Sailor with rating 1 (say, 71)
  - T2 inserts a new Sailor with rating 1 and age 96 (perhaps into page C which does not contain any Sailor with rating 1)
  - T2 locates the page containing the oldest Sailor with rating 2 (say, page D) and deletes this Sailor (whose age is, say, 80)
  - **T2** commits
  - T1 identifies all pages containing Sailors with rating 2 (say pages D and E), and finds the age of the oldest such Sailor (which is, say, 63)
  - **T1** commits

We can apply strict 2PL to the given interleaved actions of *T1* and *T2* as follows (S = Shared; X = Exclusive):

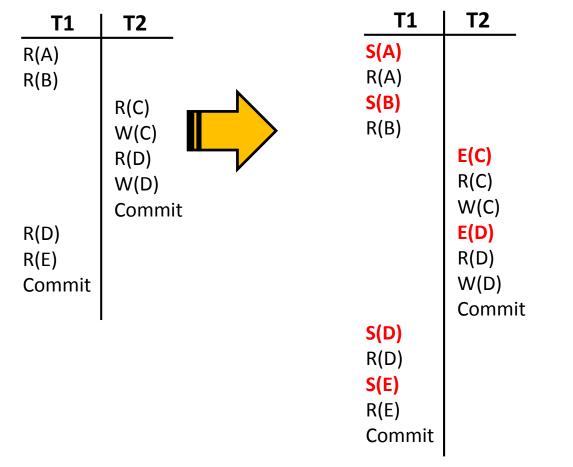

We can apply strict 2PL to the given interleaved actions of *T1* and *T2* as follows (S = Shared; X = Exclusive):

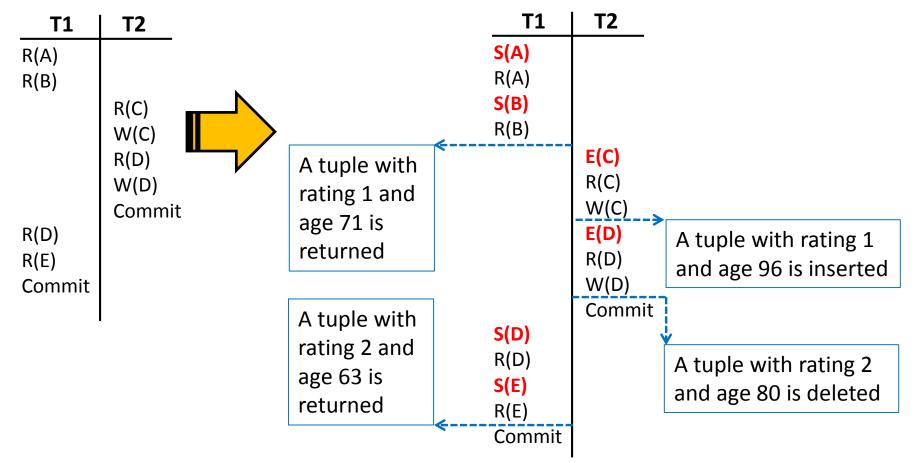

One possible <u>serial execution</u> of *T1* and *T2* is as follows
 (S = Shared; X = Exclusive):

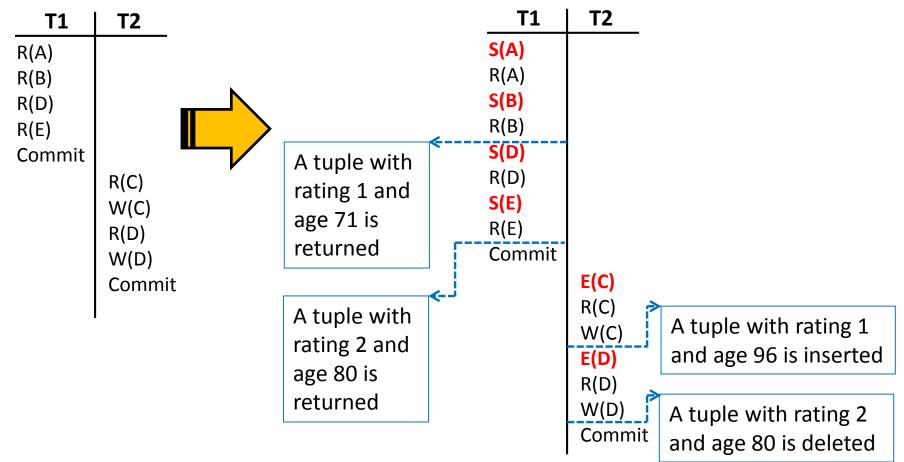

Another possible <u>serial execution</u> of T1 and T2 is as follows (S = Shared; X = Exclusive):

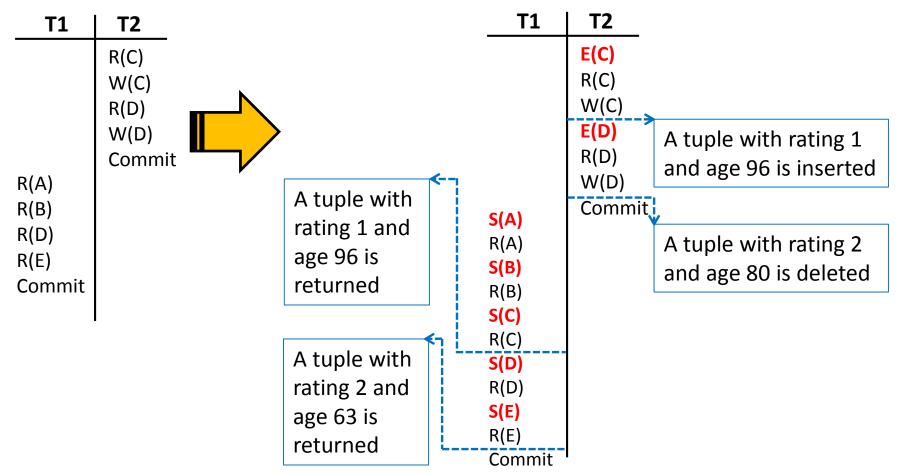

#### A Possible Scenario: Revisit

We can apply strict 2PL to the given interleaved actions of **T1** and **T2** as follows (S = Shared; X = Exclusive):

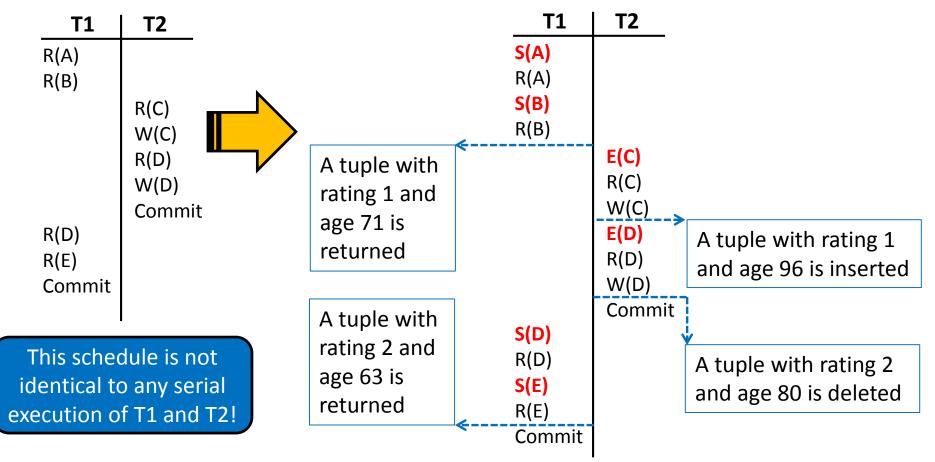

#### The Phantom Problem

- The problem is that *T1* assumes that it has locked "all" the pages which contain Sailors records with rating 1
- This assumption is violated when *T2* inserts a new Sailor record with rating 1 on a *different* page
- Hence, locking pages at any given time does not prevent new <u>phantom</u> records from being added on other pages!
  - This is commonly known as the "Phantom Problem"
- The Phantom Problem is caused, not because of a flaw in the Strict 2PL protocol, but because of *T1*'s unrealistic assumptions

#### How Can We Solve the Phantom Problem?

- If there is *no index* on rating and all pages in Sailors must be scanned, *T1* should somehow ensure that no *new* pages are inserted to the Sailors relation
  - This has to do with the *locking granularity*
- If there is an <u>index</u> on rating, **T1** can lock the index entries and the data pages which involve the targeted ratings, and accordingly prevent new insertions
  - This technique is known as *index locking*

## Outline

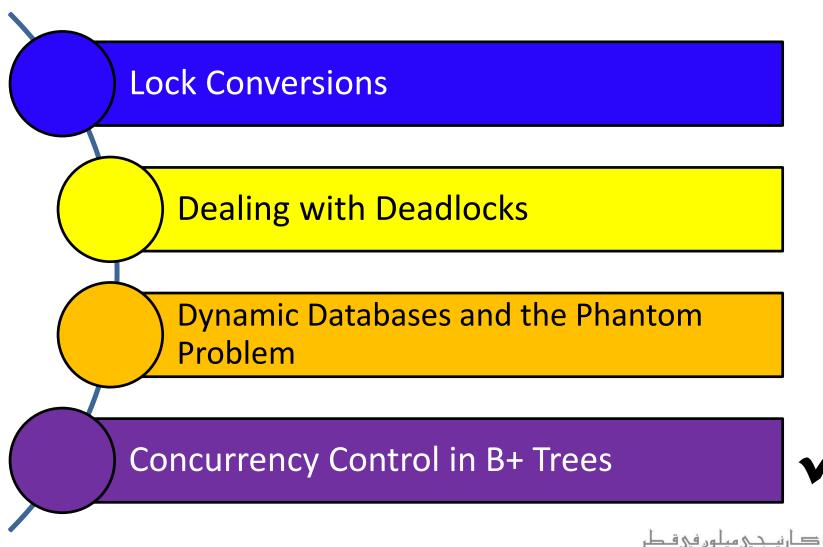

**Carnegie Mellon University Qatar** 

## Concurrency Control in B+ Trees

- We focus on applying concurrency control on B+ trees for:
  - Searches
  - Insertions/deletions
- Three observations provide the necessary insights to apply a locking protocol for B+ trees:
  - 1. The higher levels of a B+ tree only direct searches
  - 2. Searches never go back up a B+ tree when they proceed along paths to desired leafs
  - 3. Insertions/deletions can cause splits/merges, which might propagate all the way up, from leafs to the root of a B+ tree

- A search should obtain Shared locks on nodes, starting at the root and proceeding along the path to the desired leaf
- Since searches never go back up the tree, a lock on a node can be released as soon as a lock on a child node is obtained

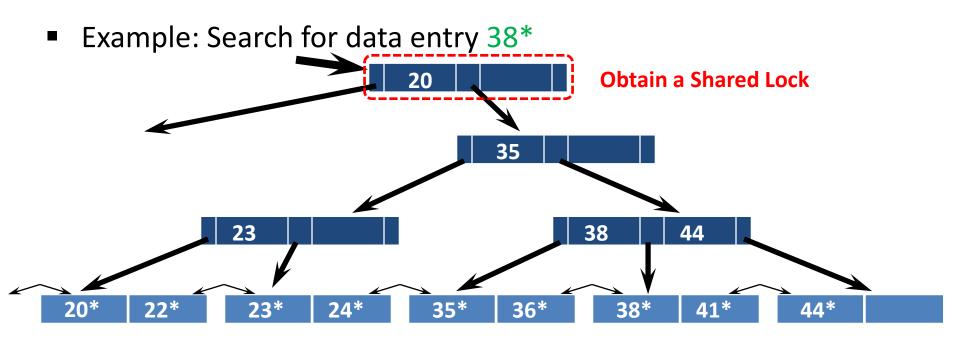

- A search should obtain Shared locks on nodes, starting at the root and proceeding along the path to the desired leaf
- Since searches never go back up the tree, a lock on a node can be released as soon as a lock on a child node is obtained

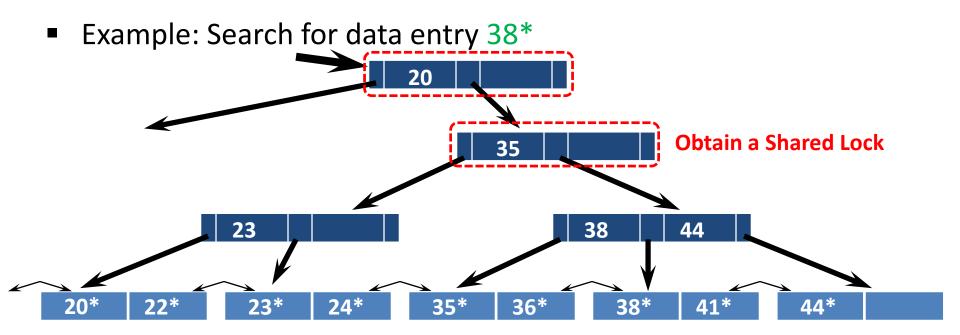

- A search should obtain Shared locks on nodes, starting at the root and proceeding along the path to the desired leaf
- Since searches never go back up the tree, a lock on a node can be released as soon as a lock on a child node is obtained

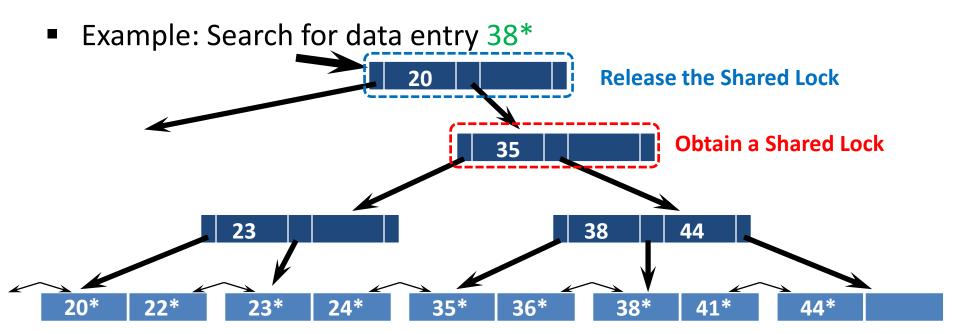

- A search should obtain Shared locks on nodes, starting at the root and proceeding along the path to the desired leaf
- Since searches never go back up the tree, a lock on a node can be released as soon as a lock on a child node is obtained

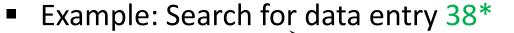

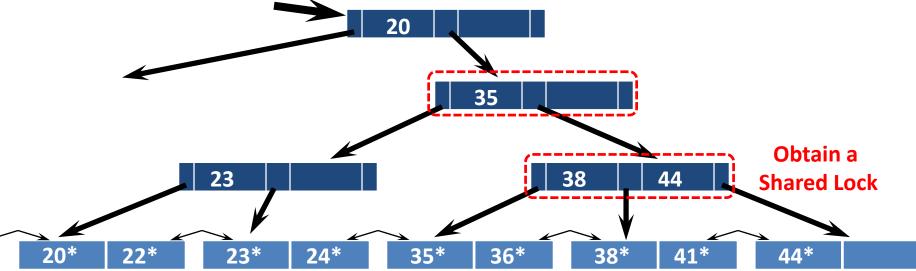

- A search should obtain Shared locks on nodes, starting at the root and proceeding along the path to the desired leaf
- Since searches never go back up the tree, a lock on a node can be released as soon as a lock on a child node is obtained

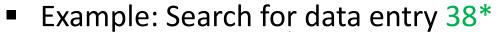

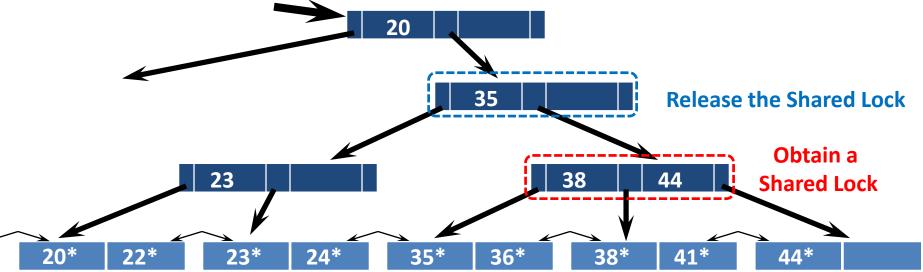

- A search should obtain Shared locks on nodes, starting at the root and proceeding along the path to the desired leaf
- Since searches never go back up the tree, a lock on a node can be released as soon as a lock on a child node is obtained
- Example: Search for data entry 38\*

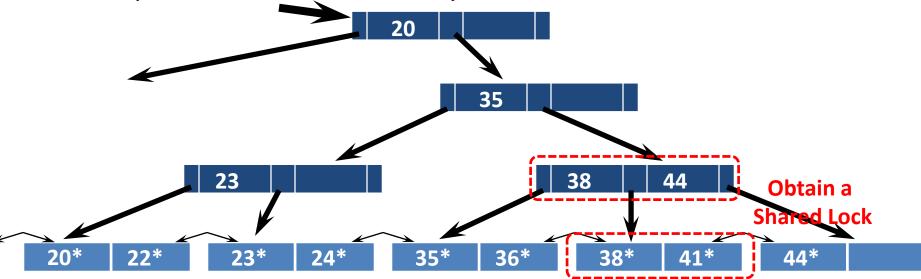

# A Locking Strategy for Searches

- A search should obtain Shared locks on nodes, starting at the root and proceeding along the path to the desired leaf
- Since searches never go back up the tree, a lock on a node can be released as soon as a lock on a child node is obtained
- Example: Search for data entry 38\*

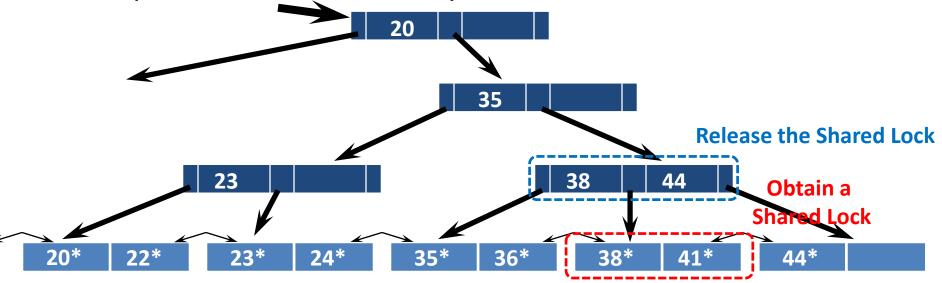

# A Locking Strategy for Searches

- A search should obtain Shared locks on nodes, starting at the root and proceeding along the path to the desired leaf
- Since searches never go back up the tree, a lock on a node can be released as soon as a lock on a child node is obtained
- Example: Search for data entry 38\*

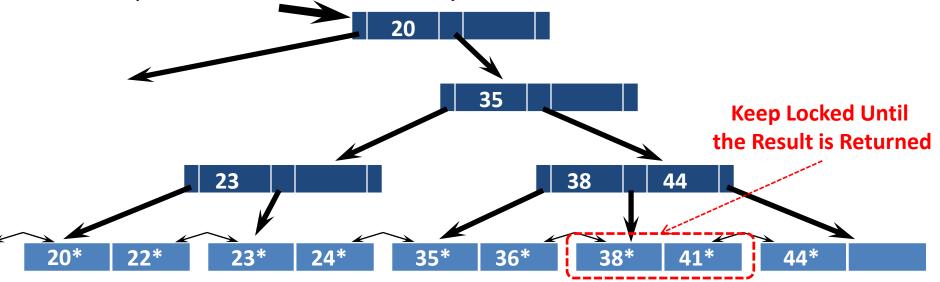

## Towards A Locking Strategy for Insertions/Deletions

- A conservative strategy for an insertion/deletion would be to obtain Exclusive locks on all the nodes along the path to the desired leaf
  - This is because splits/merges can propagate all the way up to the root
- However, once a child is locked, its lock will be needed only if a split/merge propagates back to it
- When won't a split propagate back to a node?
  - When the node's child is *not full*
- When won't a merge propagate back to a node?
  - When the node's child is *more than half-empty*

# Lock-Coupling: A Locking Strategy for Insertions/Deletions (Cont'd)

- A strategy, known as *lock-coupling*, for insertions/deletions can be pursued as follows:
  - Start at the root and go down, obtaining Shared locks as needed (an Exclusive lock is only obtained for the desired leaf node)
  - Once a child is locked, check if it is <u>safe</u>
  - If the child is safe, release all locks on ancestors
- A node is safe when changes will not propagate up beyond it
  - A safe node for an insertion is the one that is not full
  - A safe node for a deletion is the one that <u>is more than</u> <u>half-empty</u>

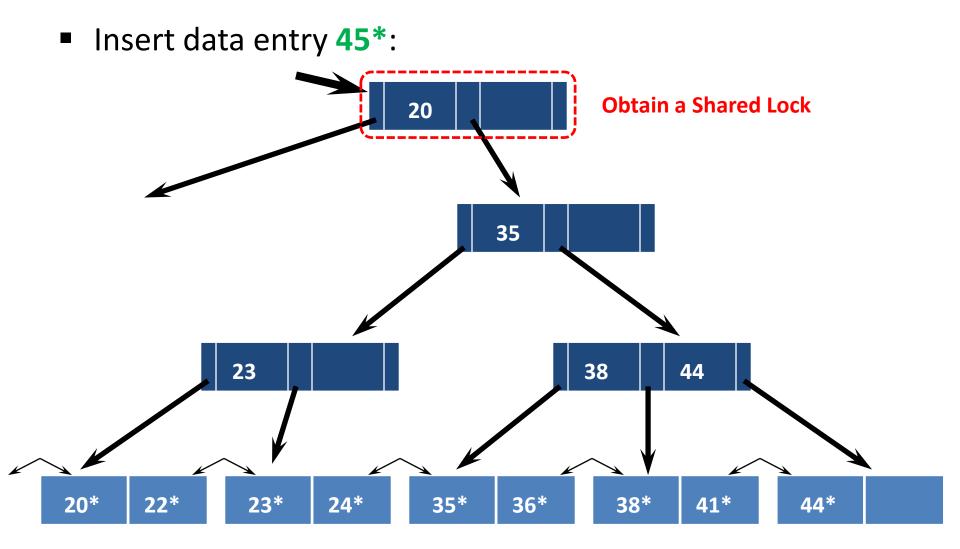

Insert data entry 45\*: 20 **Obtain a Shared Lock** 35 23 38 44 20\* 23\* 35\* 36\* 44\* 22\* 24\* 38\* 41\*

Insert data entry 45\*: **Release the Shared Lock Since the** 20 Child is Not Full **Obtain a Shared Lock** 35 23 38 44 20\* 22\* 23\* 35\* 36\* 44\* 24\* 38\* 41\*

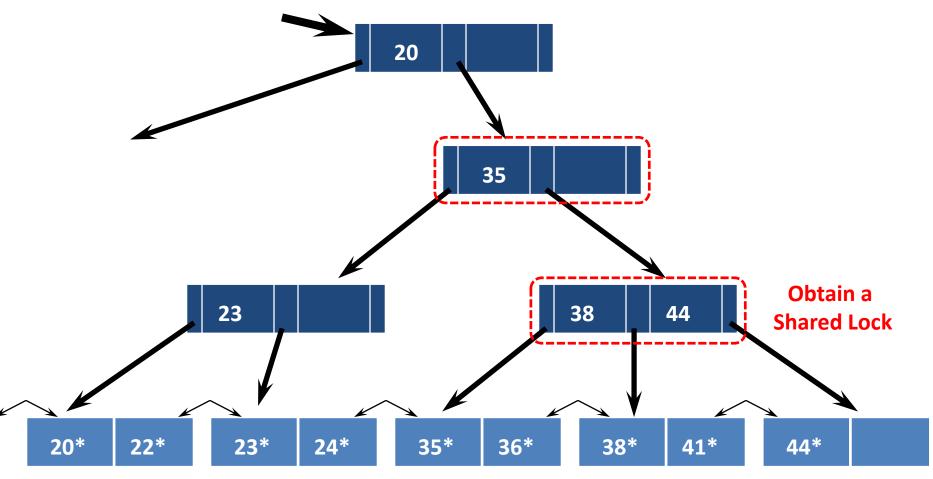

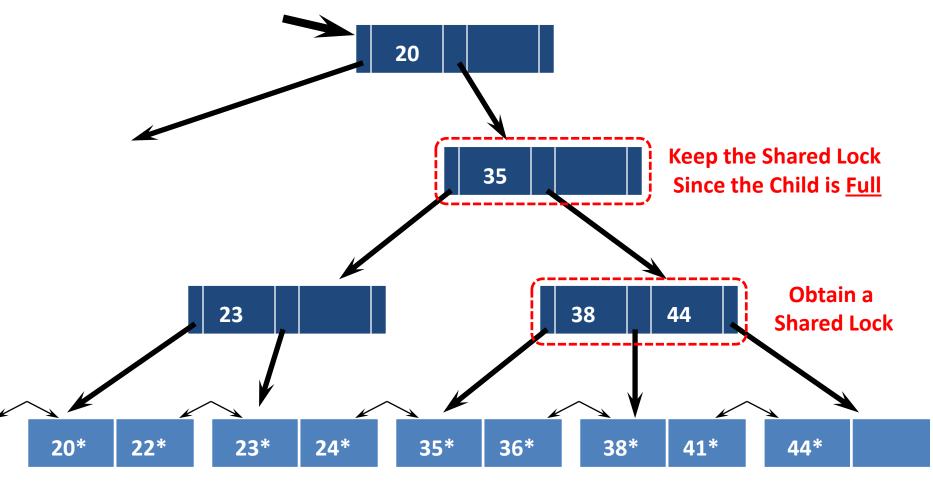

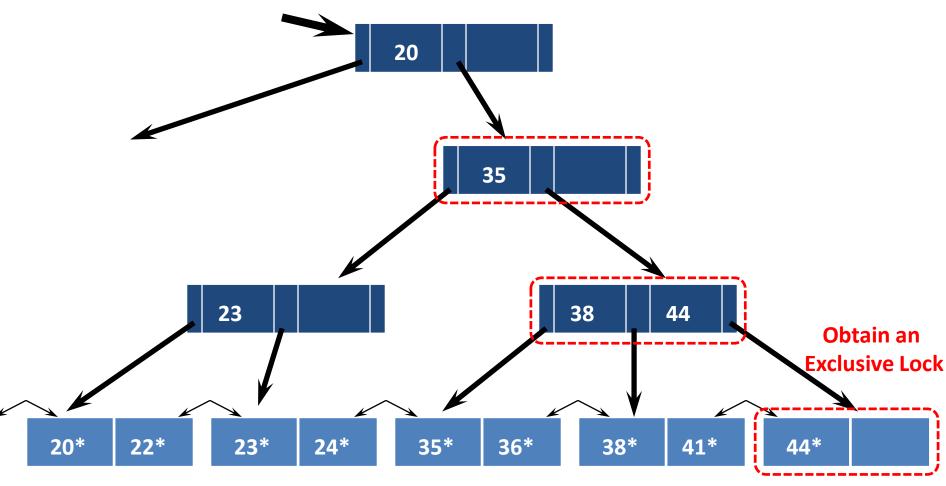

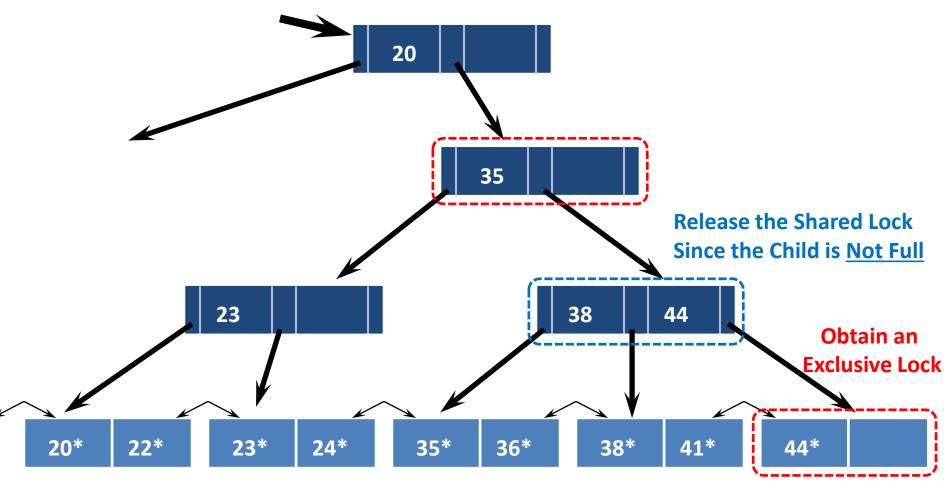

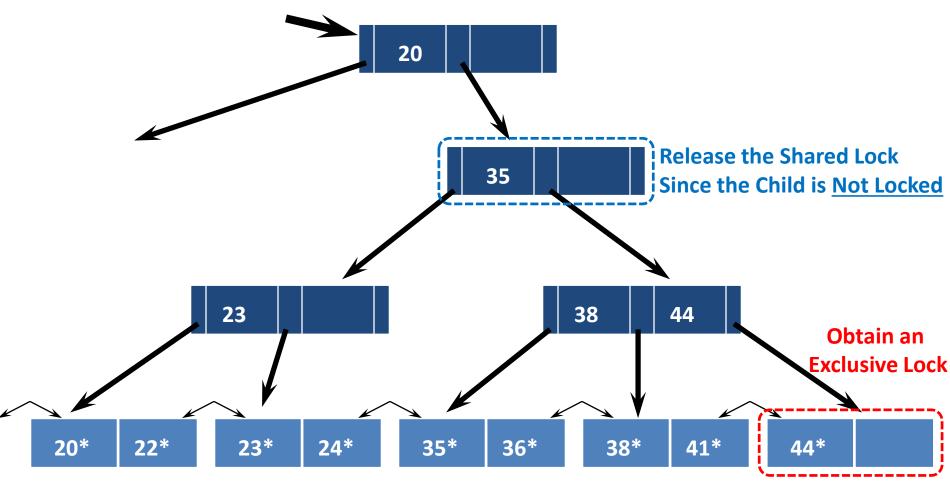

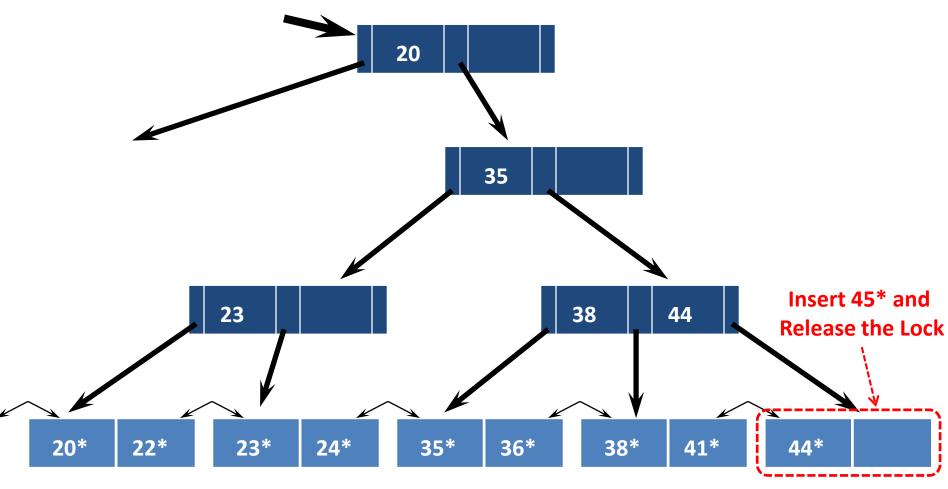

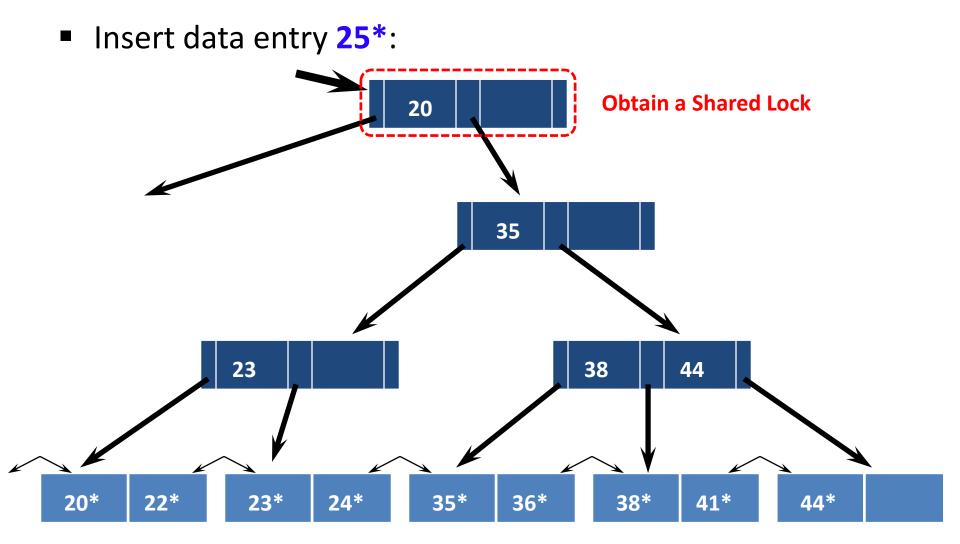

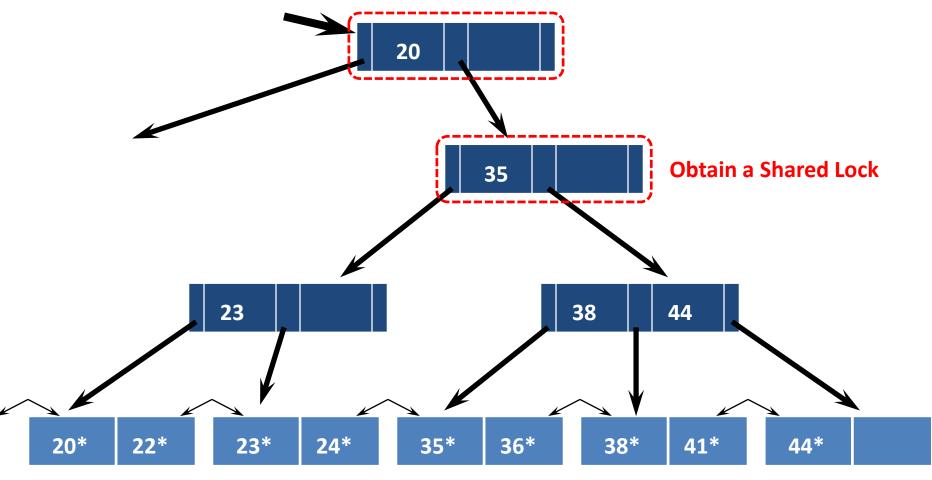

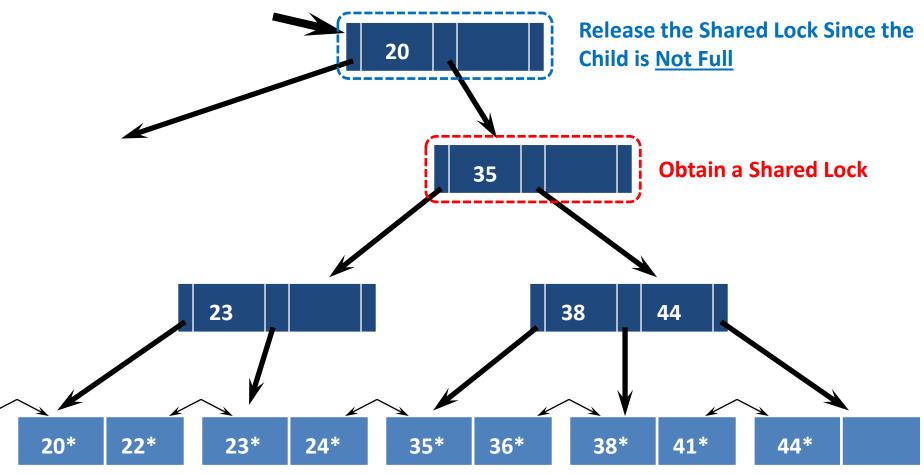

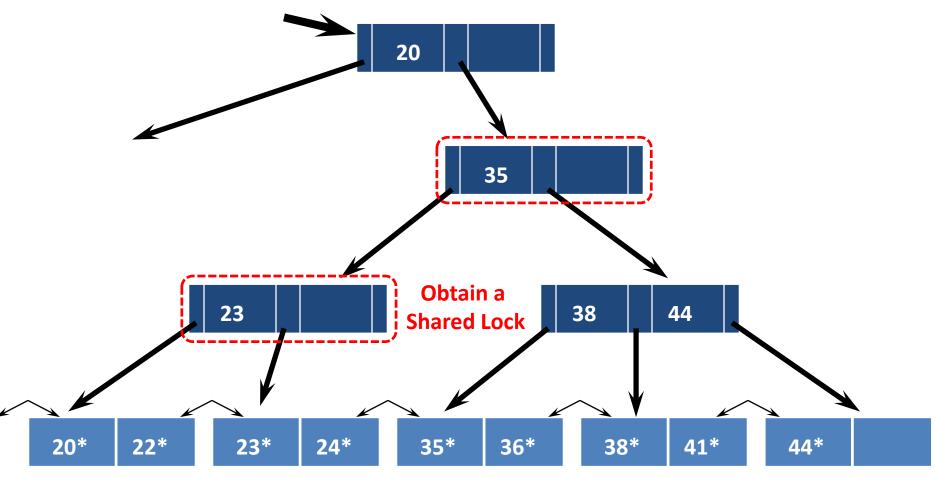

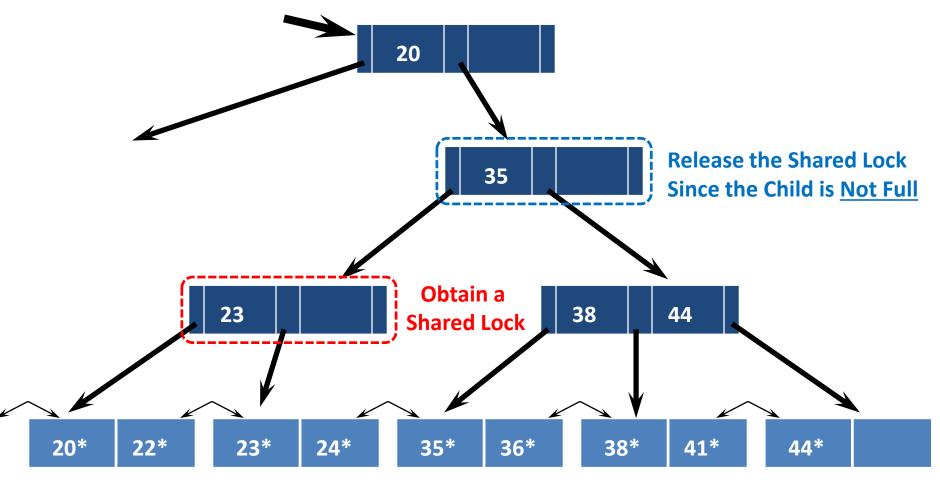

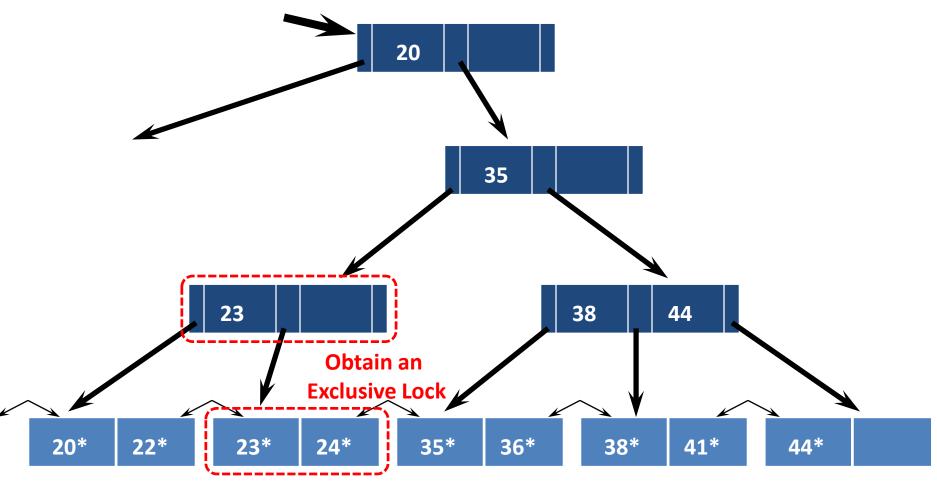

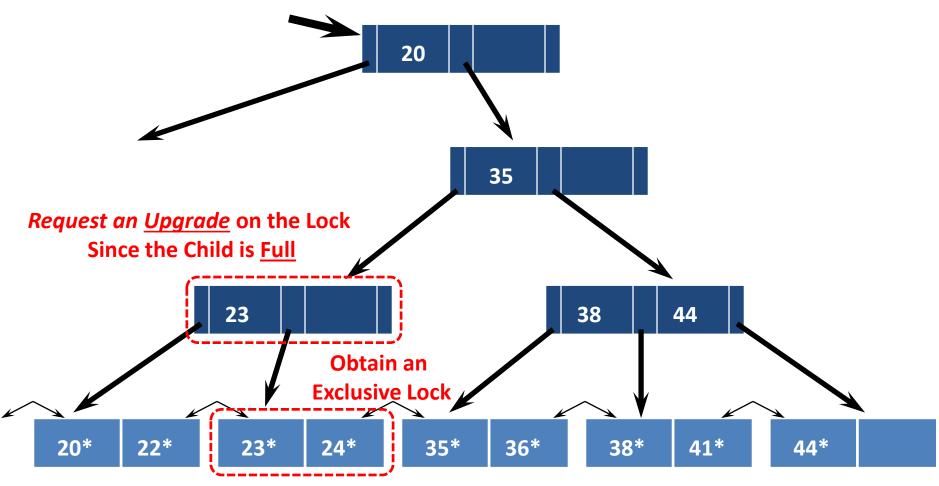

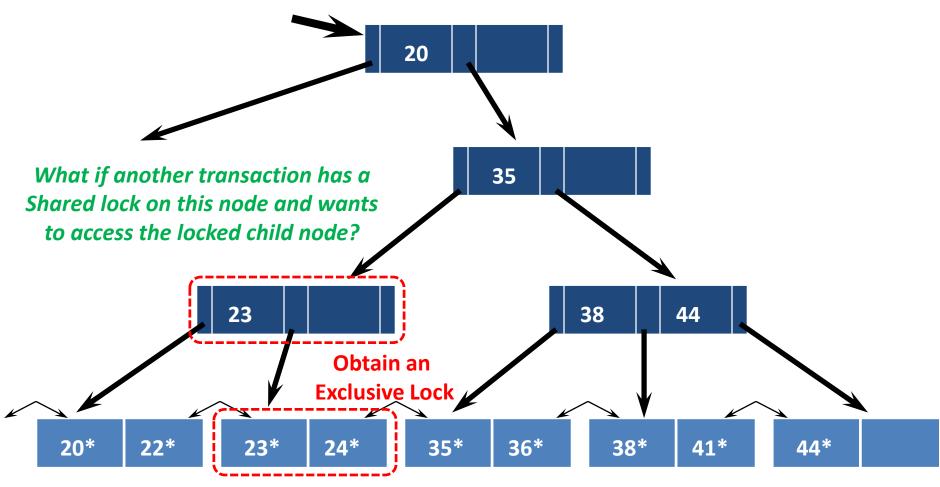

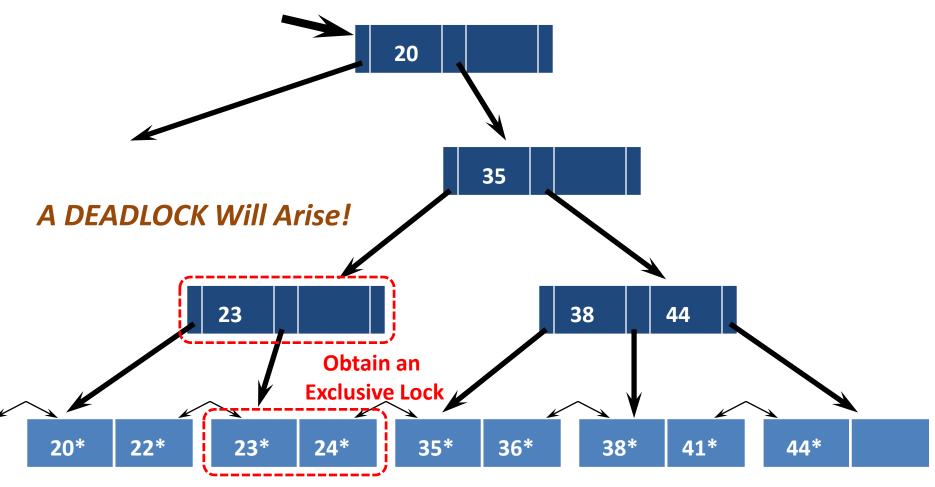

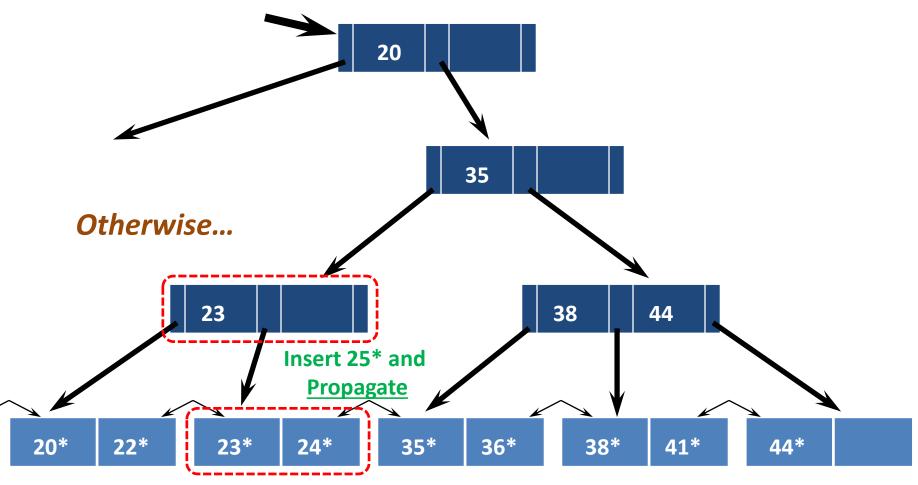

## Summary

- There are several <u>lock-based</u> concurrency control schemes (e.g., 2PL & Strict 2PL)
  - The lock manager keeps track of the locks issued
- Deadlocks can arise, but they can either be detected and resolved, or initially prevented
- With dynamic databases, naïve locking strategies may expose the *phantom problem*
  - Resolving this problem has to do with the locking granularity

# Summary

- Index locking is common, and affects performance significantly
  - Needed when accessing records via an index
  - Needed for *locking logical sets of records* (index locking/predicate locking)
- Tree-structured Indexes:
  - A straightforward use of 2PL is very inefficient
  - Bayer-Schkolnick illustrates a high potential for performance improvement

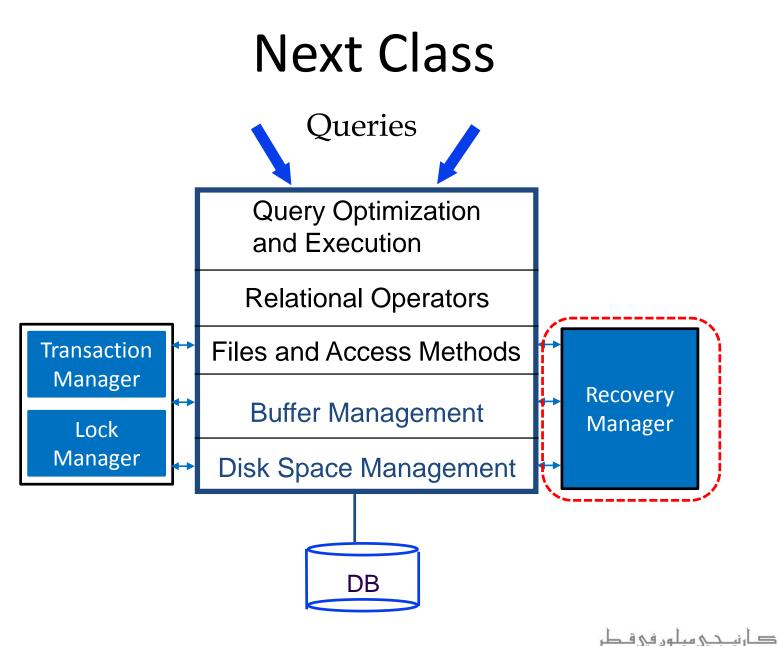

**Carnegie Mellon University Qatar**